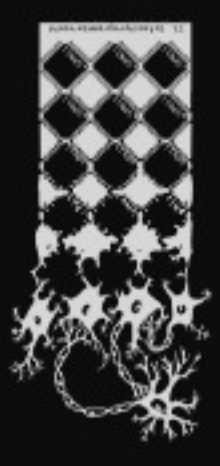

### mercurial erweitern

dsp *)*entropia*(*

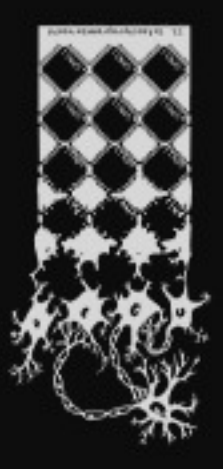

### Distributed Version Control System

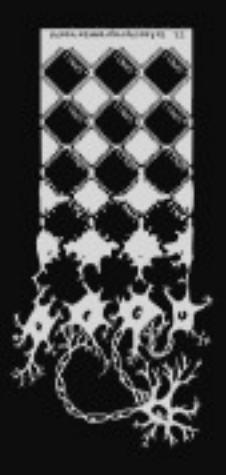

# 2 python

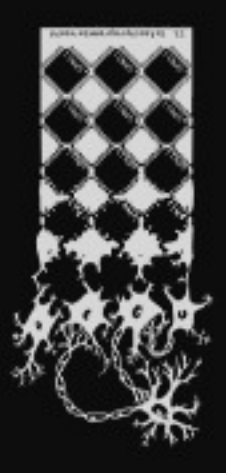

### ..in 5 minuten

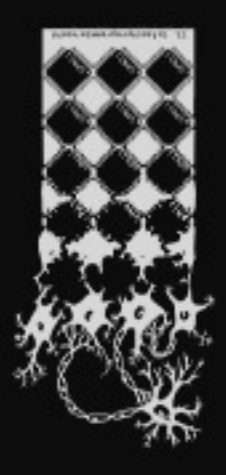

### \$ hg init

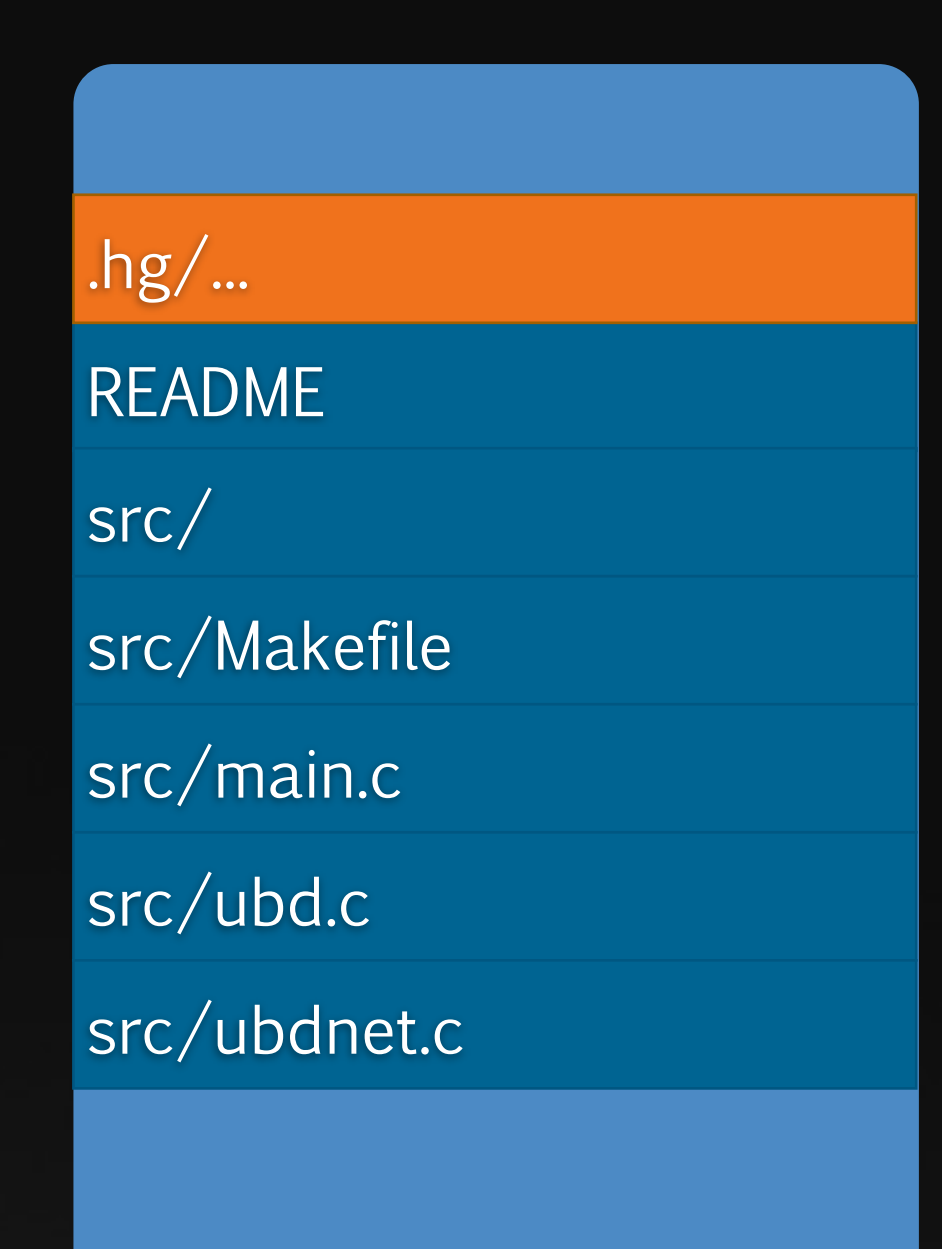

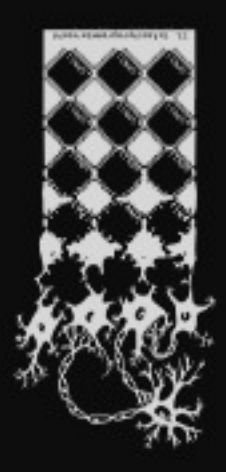

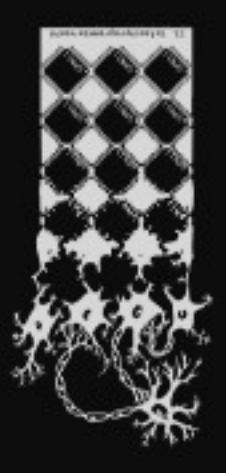

### $\sqrt{3 \text{ hg} \text{ add}/\text{rm}}$

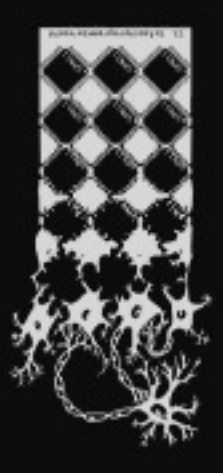

### \$ hg status

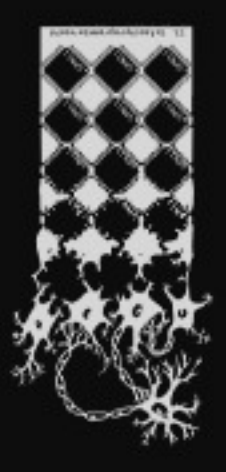

### \$ hg commit

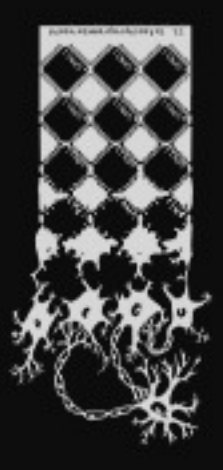

### \$ hg push ssh://example.com/repo.hg \$ hg clone . ssh://example.com/repo.hg

#### $\sf mercurial$

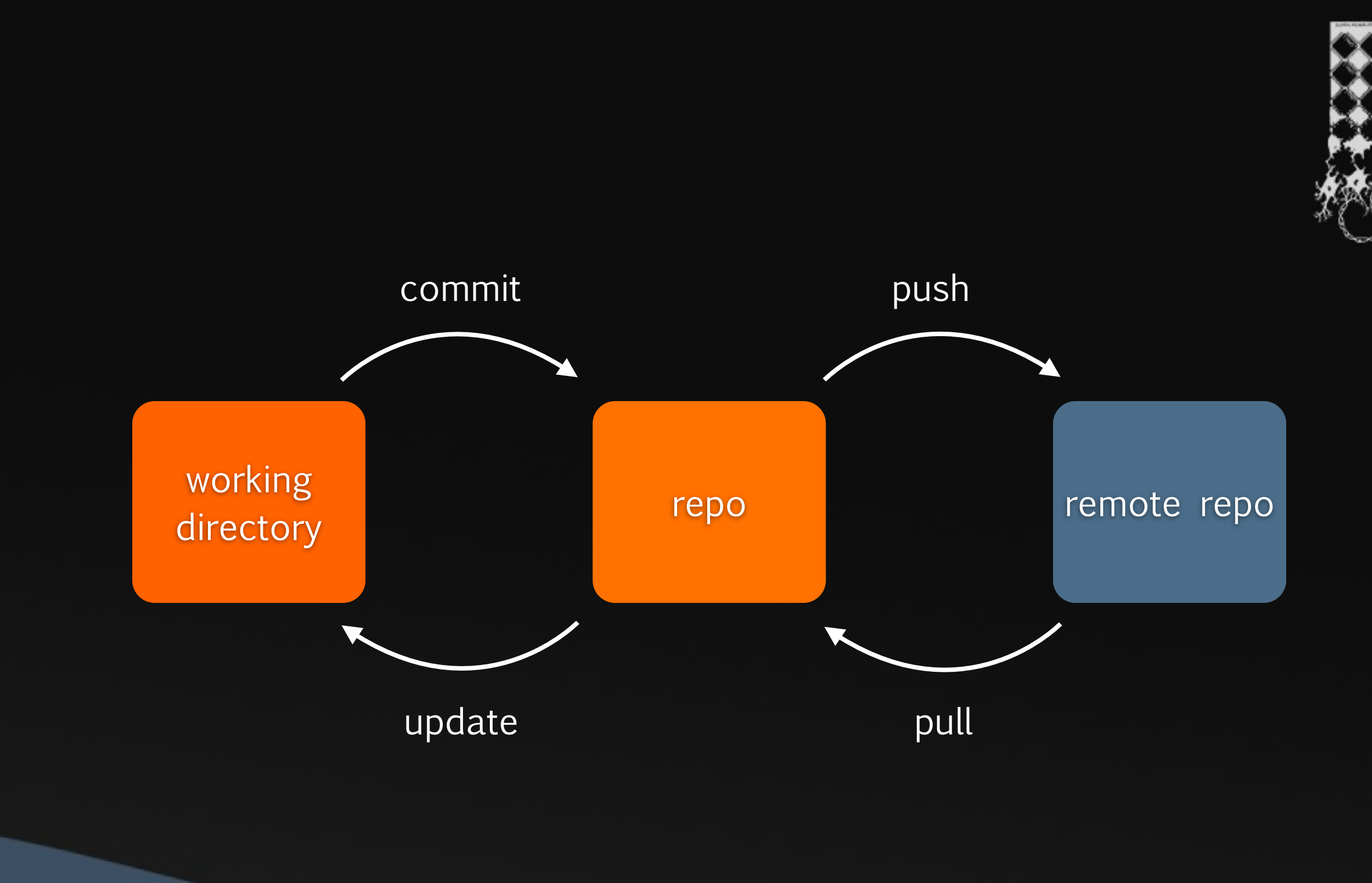

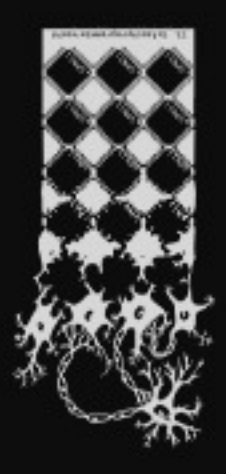

### \$ hg log

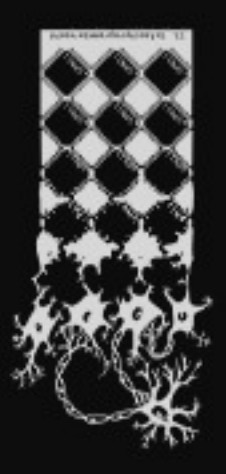

### \$ hg update -r 5

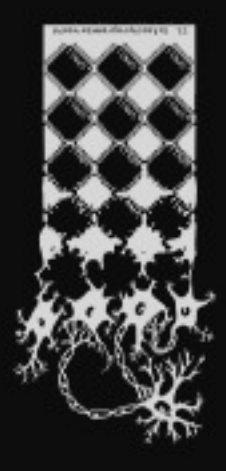

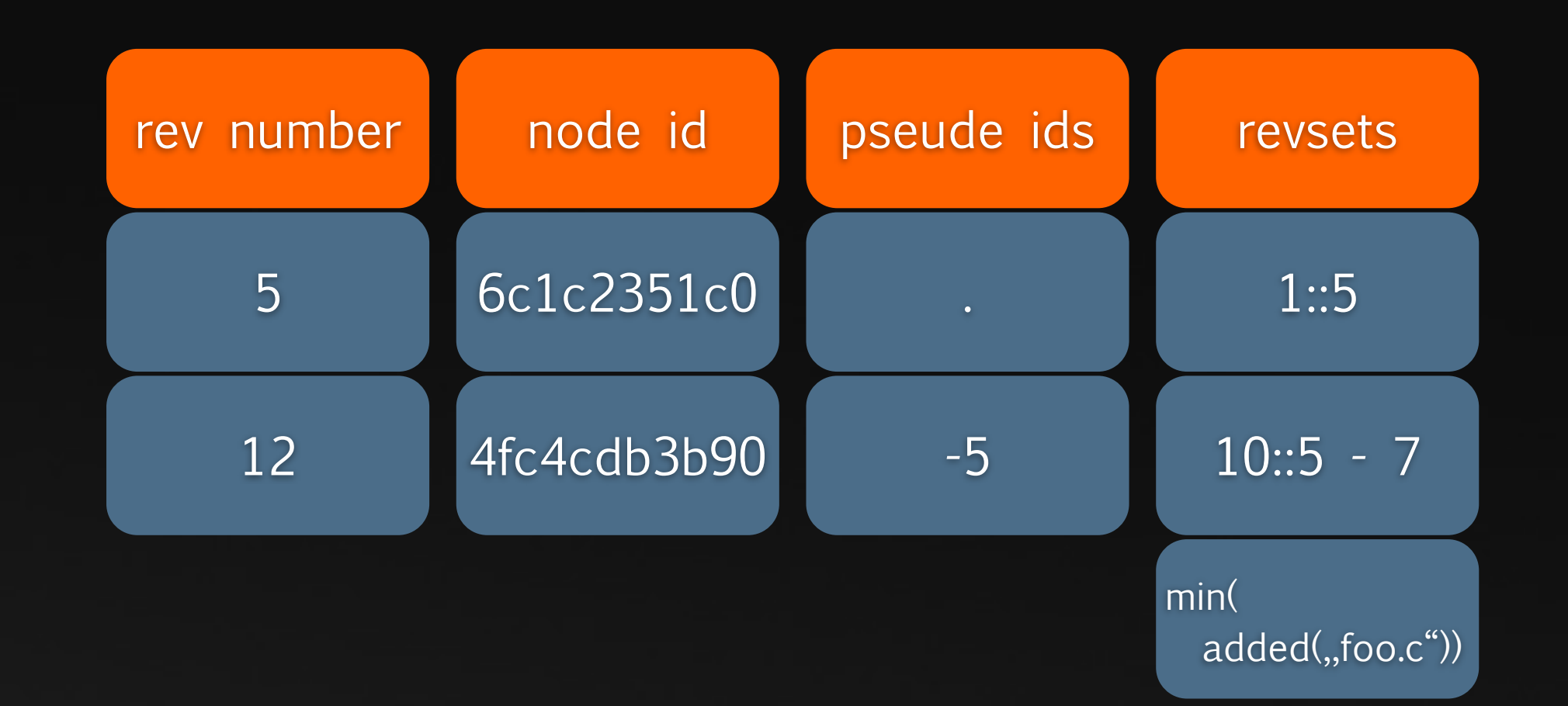

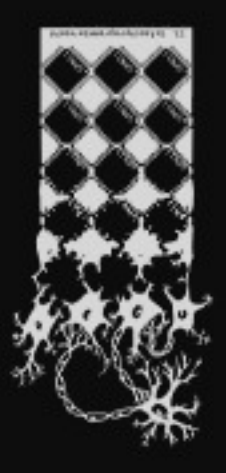

### \$ hg help

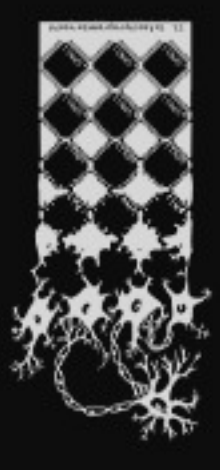

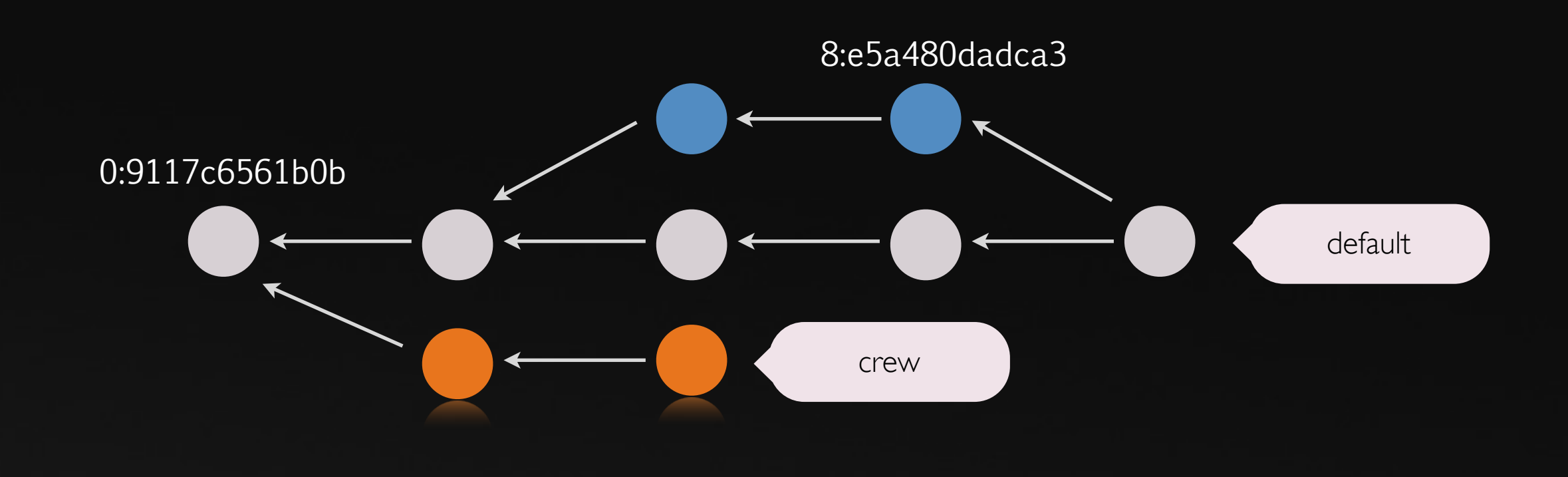

- git init
- git commit -a
- git status
- git push git://...
- git pull http://..

### git mercurial

- hg init
- hg commit
- hg st
- hg push http://...
- hg pull http://...

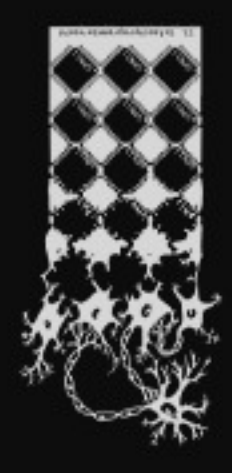

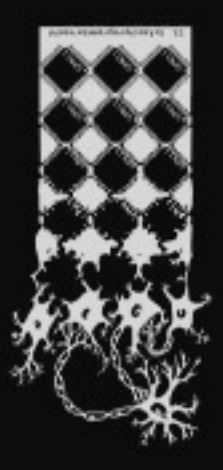

### small differences...

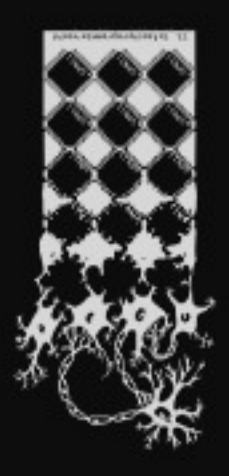

### branches

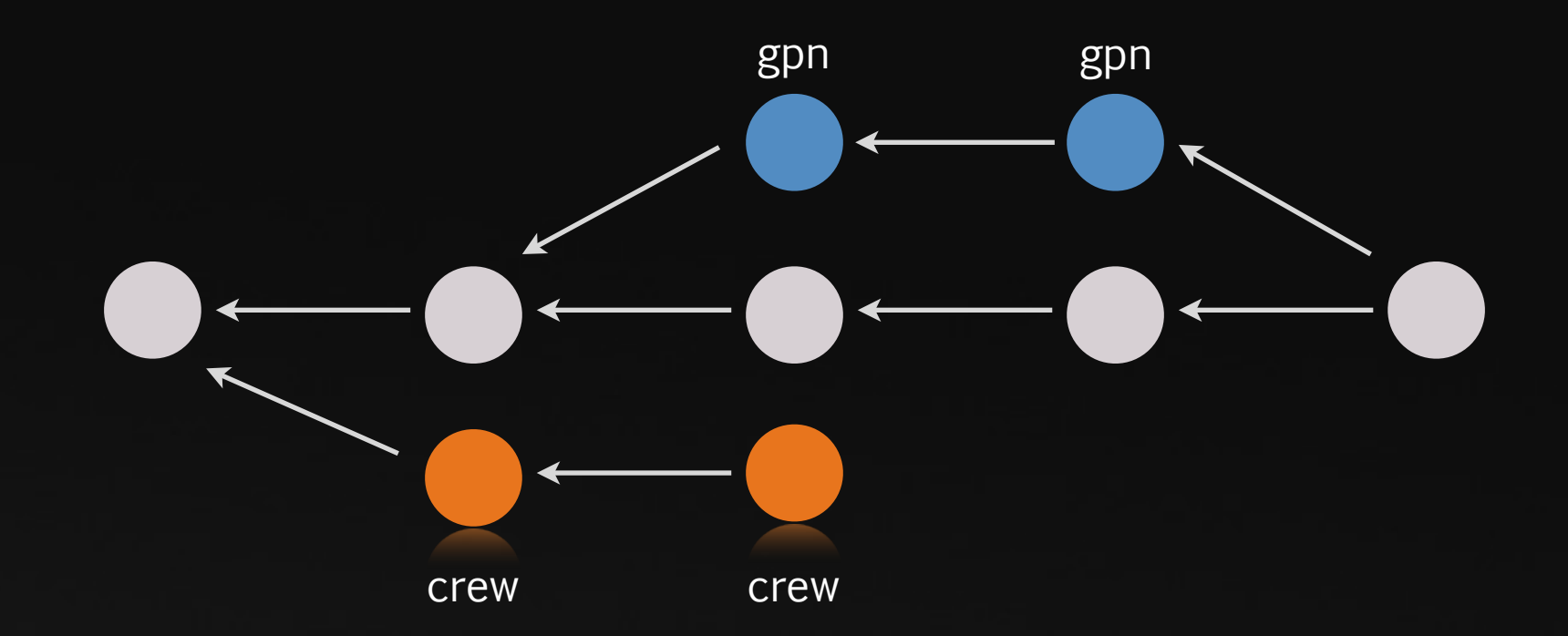

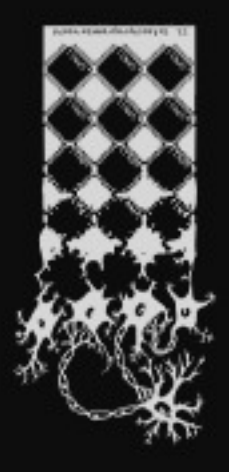

### heads

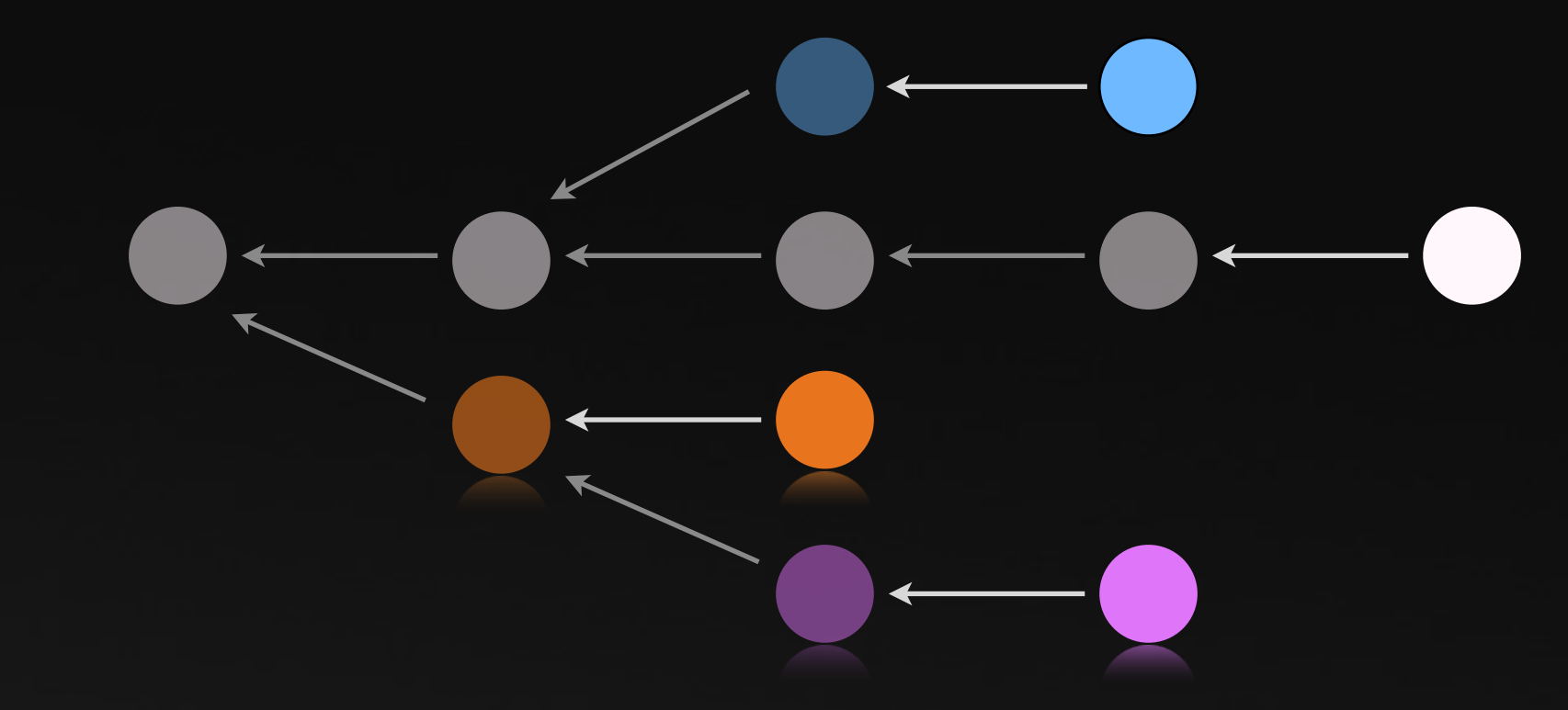

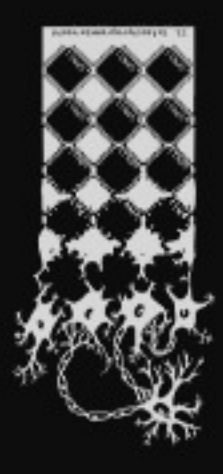

### kein index

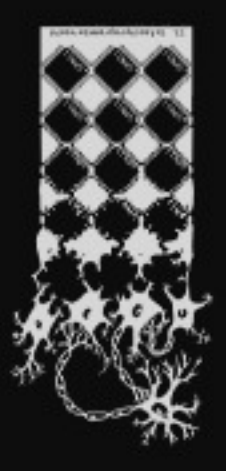

### extensions

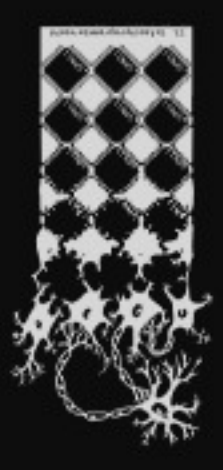

### repository format

#### $\sf mercurial$

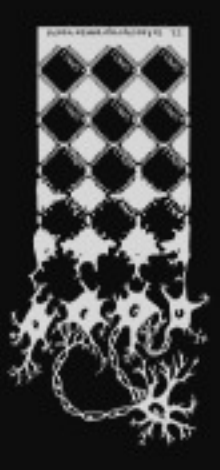

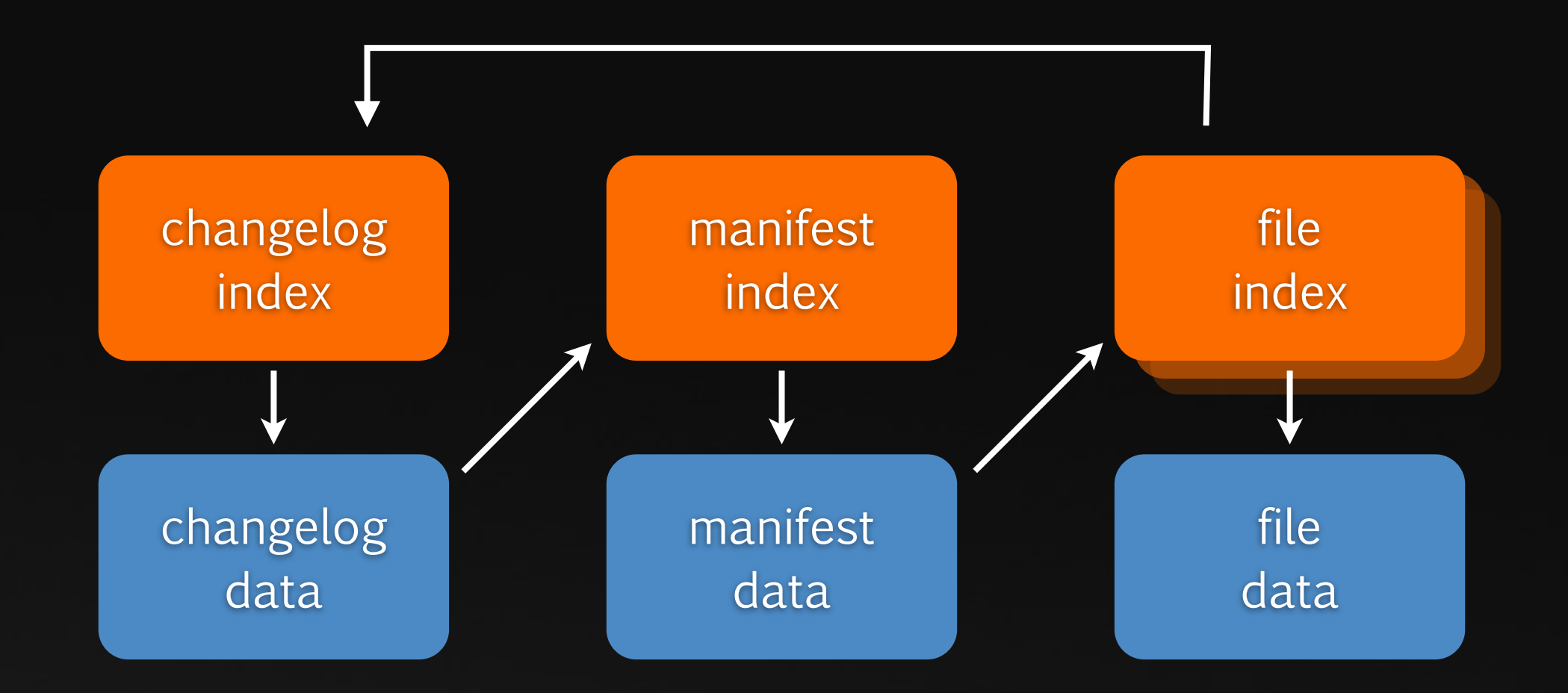

### revlogNG

6b offset 2b flags 4b compressed length 4b uncompressed length 4b base revision 4b link revision 4b parent 1 4b parent 2 32b nodeid

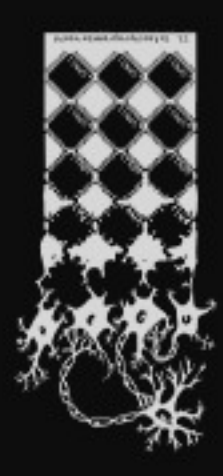

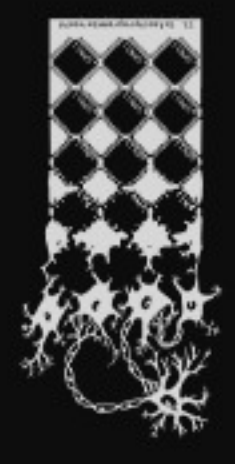

#### hg debugindex .hg/data/mercurial/bookmark.py.i

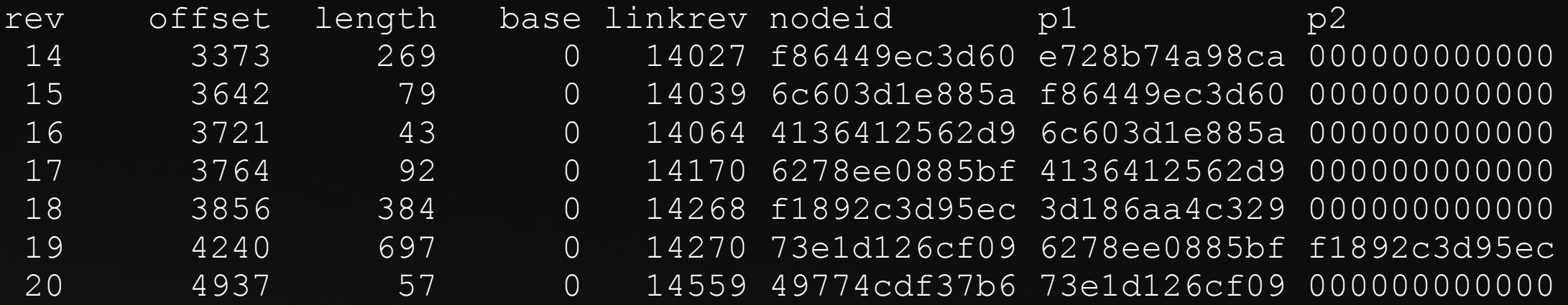

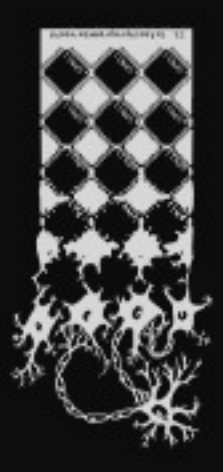

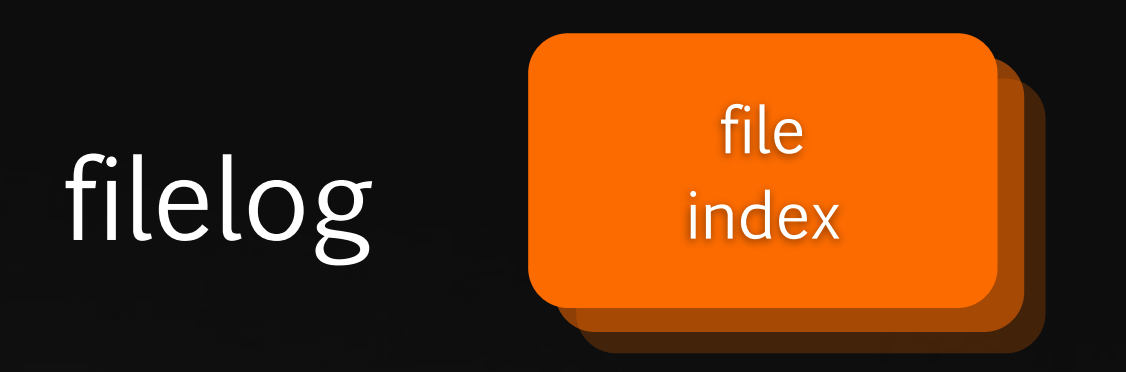

#### .hg/store/mercurial/bookmarks.py.i

#### $\sf mercurial$

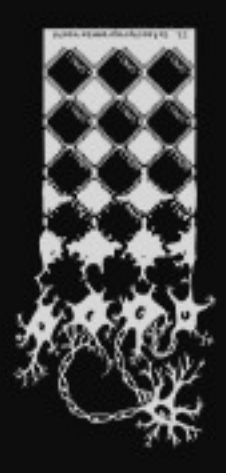

## manifest manifest

index

#### .hg/store/00manifest.i

### \$ hg --debug manifest

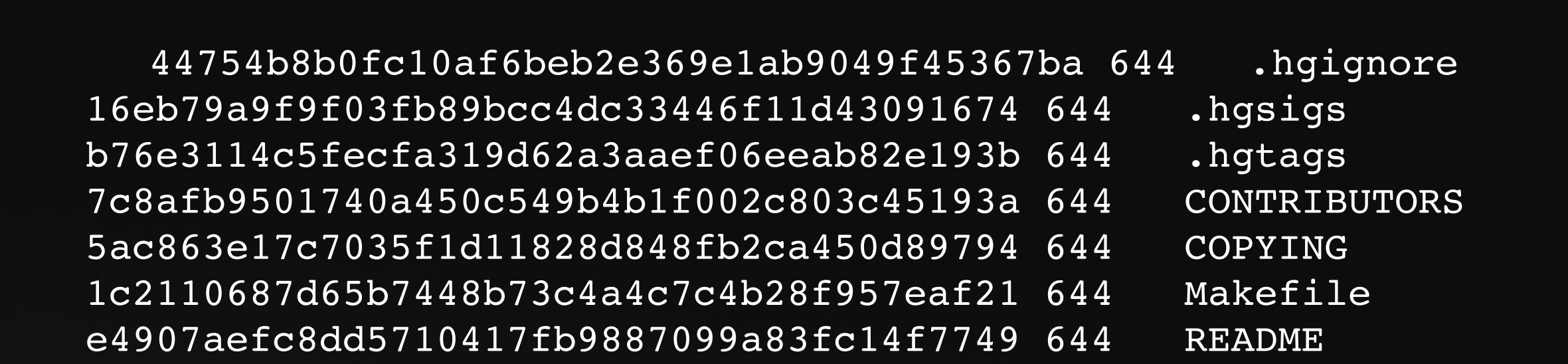

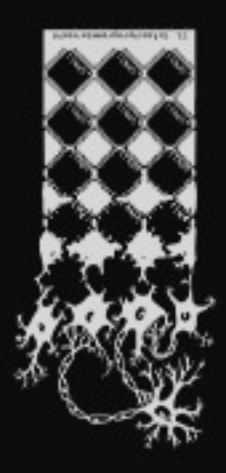

### changelog changelog index

#### .hg/store/00changelog.i

#### $\sf mercurial$

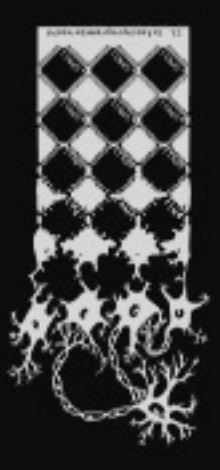

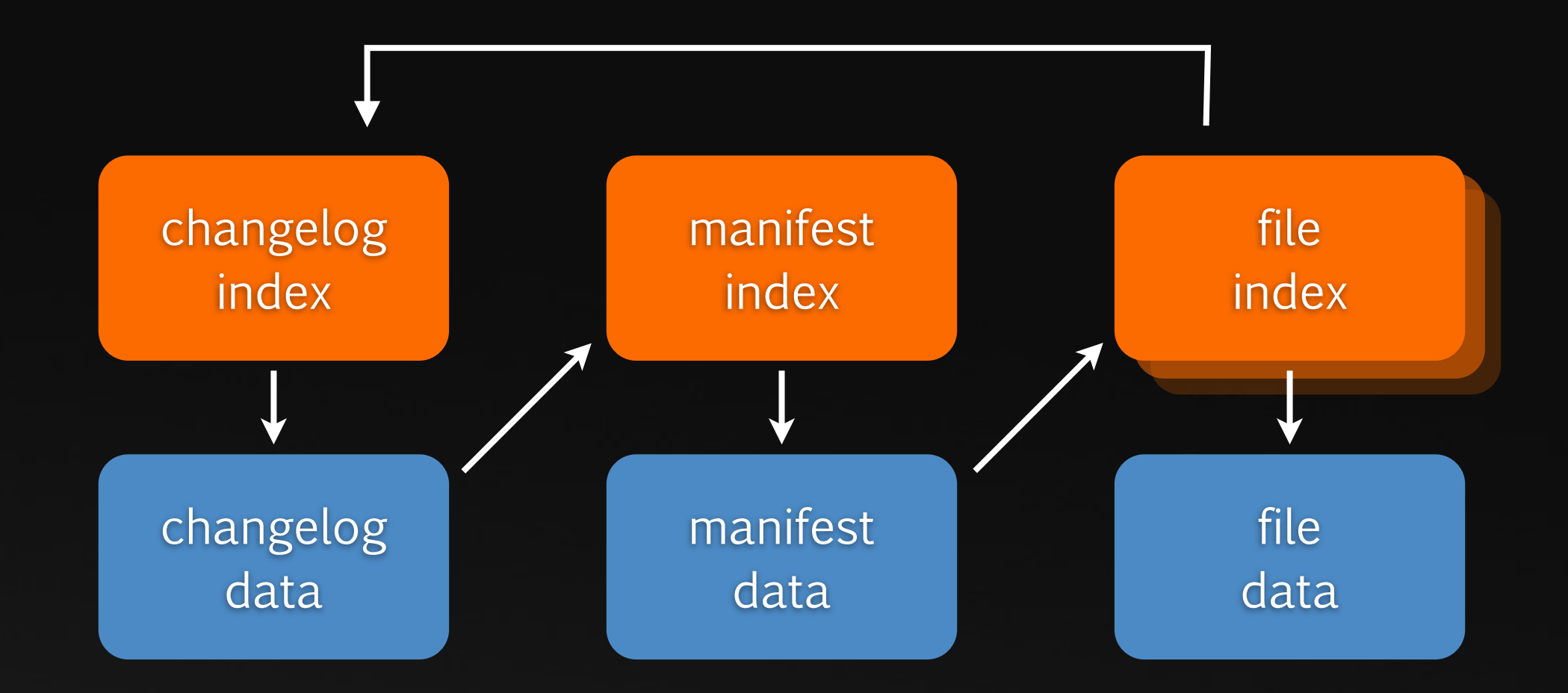

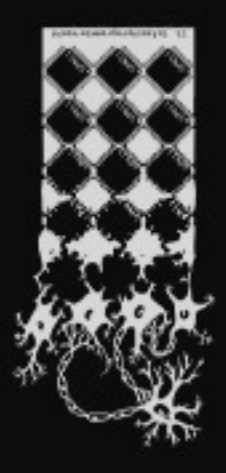

### extension api

### extension anschalten

\$ cat ~/.hgrc [extensions] prompt = subversion = /home/dsp/svn/hgsvn.py

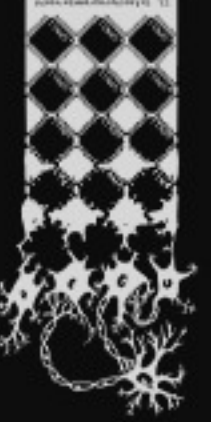

- zeroconf
- pager
- graphlog
- color
- mq

### extension auswahl

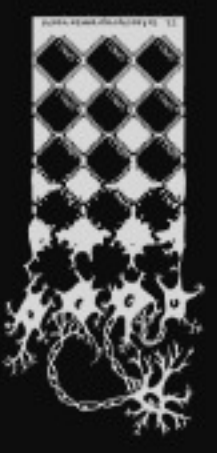

### extensions

```
from mercurial.i18n import
from mercurial import extensions, util, config
```

```
def extsetup(ui):
     pass
```

```
def reposetuo(ui, repo):
     pass
```

```
cmdtable = {
    Hgpn11": (gpn11, [], (, hg gpn11'))
}
```
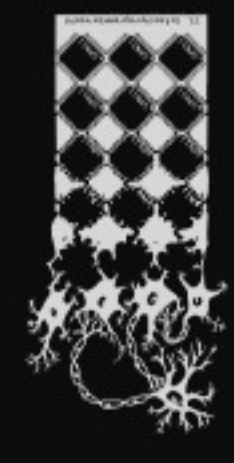

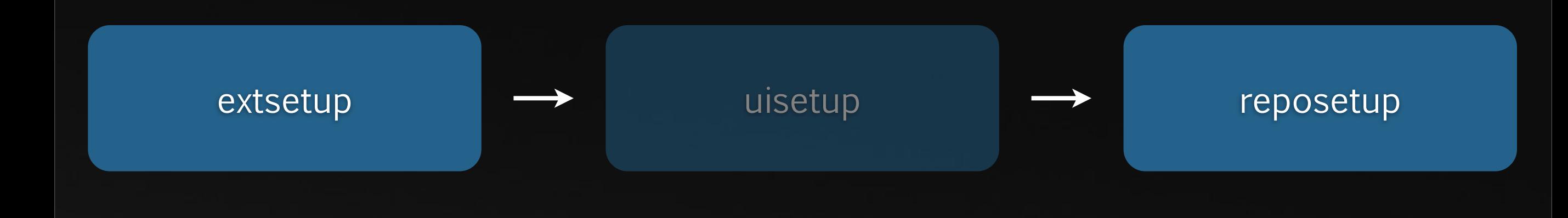

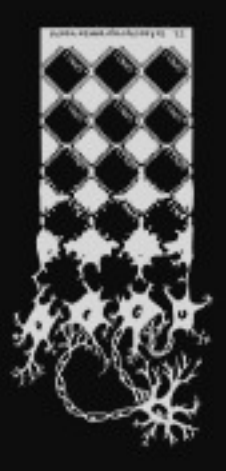

### demo teil 1

### ui

- ui.write
- ui.warn
- ui.notice
- ui.status
- ui.debug
- util.Abort

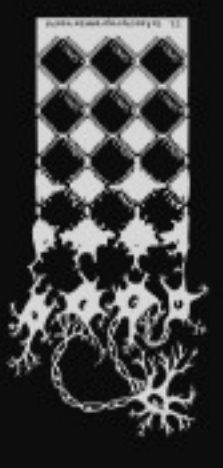

#### $\sf mercurial$

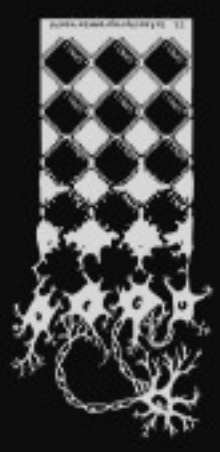

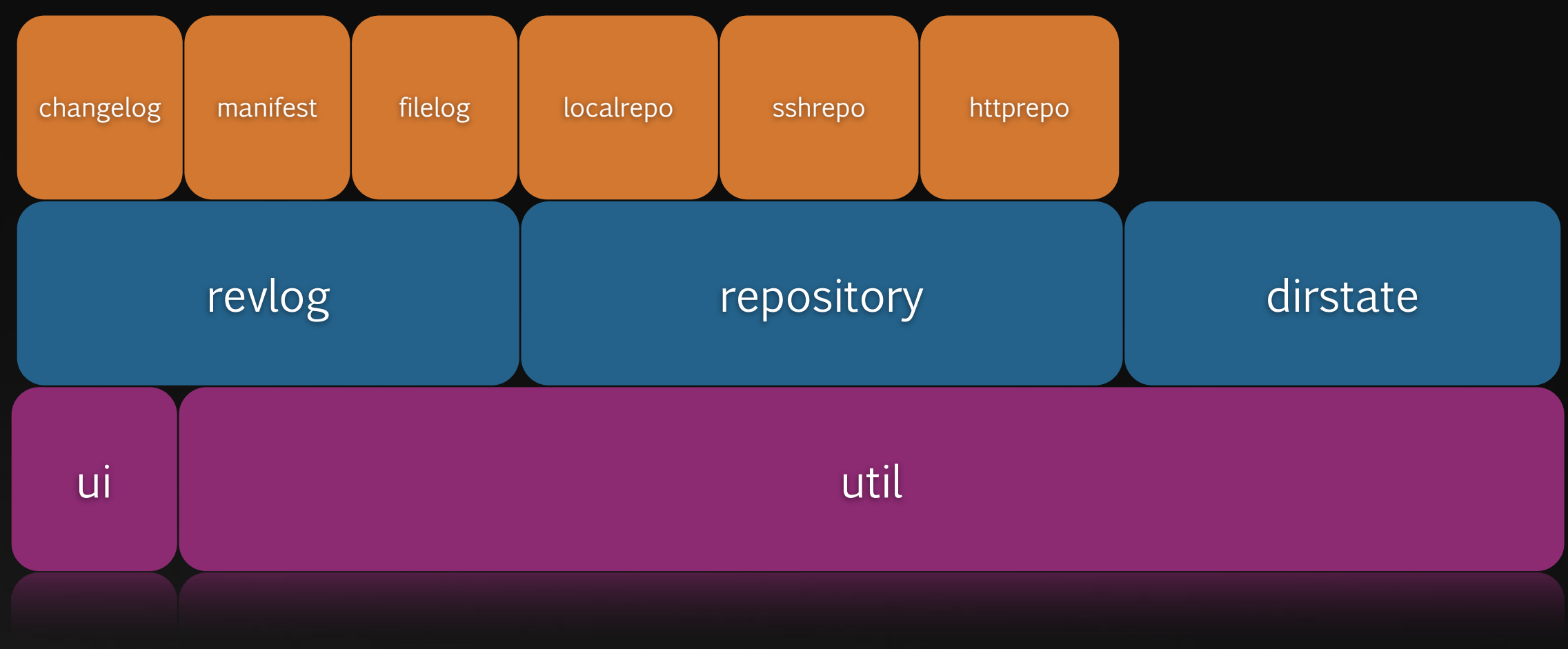

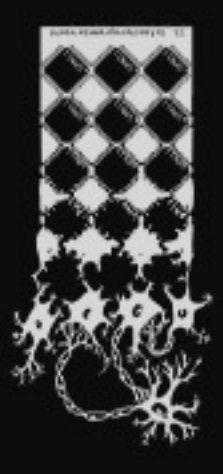

### localrepo

### lookups

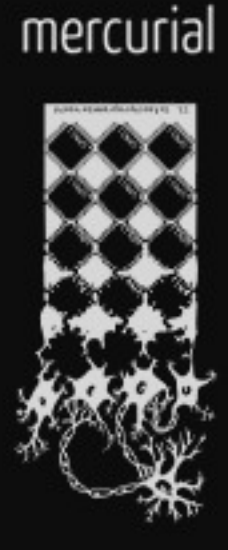

- repo[id] oder repo.lookup(id)
	- $\bullet$  id = rev, nodeid,
	- repo[id].description() commit message
	- repo[id].branch()

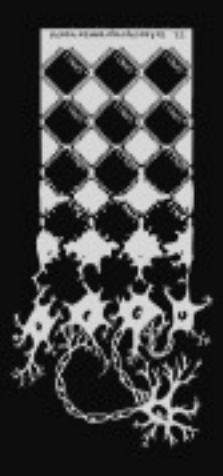

### rev walk

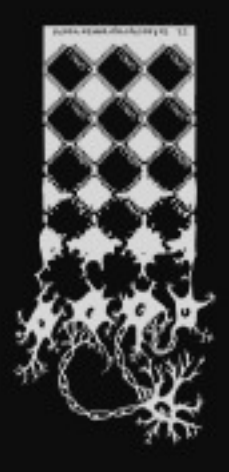

### heads

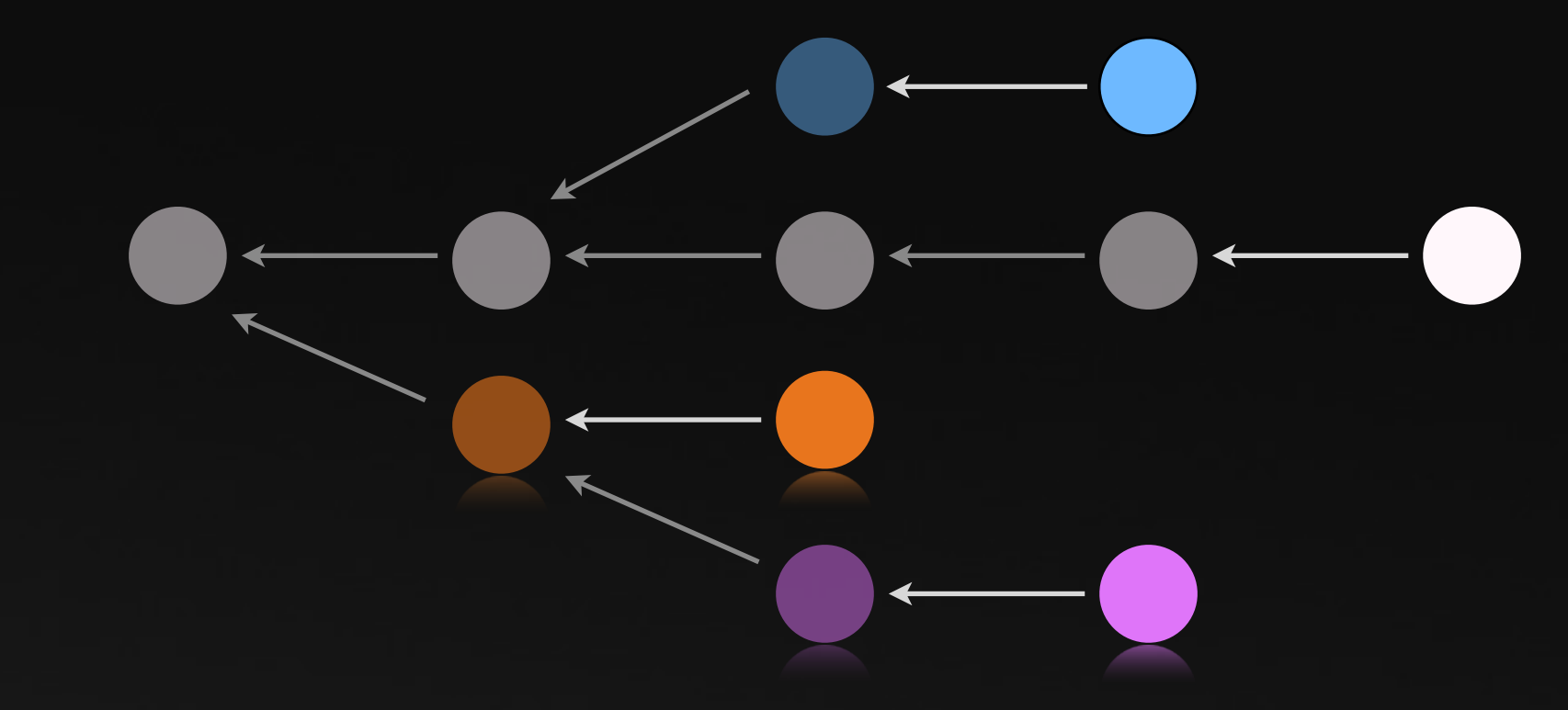

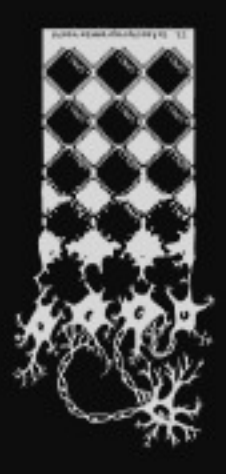

### wrapping

### wrapping existing funcs

**def** mycommit(origfunc, ui, repo, \*pats, \*\*opts): return origfunc(ui, repo pats, opts)

```
entry = extensions.wrapcommand(commands.table,
     'commit', mycommit)
```

```
entry[1].append(('t', 'test', False,
     _("our commit test switch")))
```
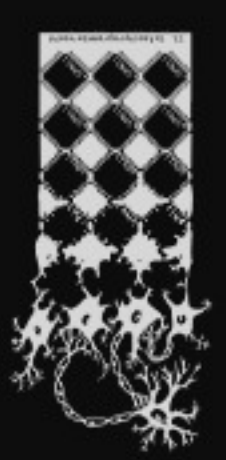

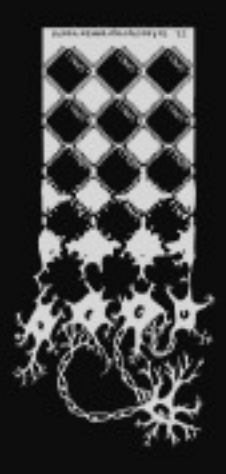

### stability

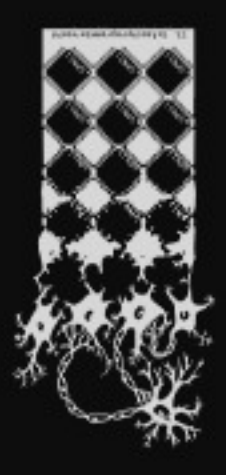

### fragen?